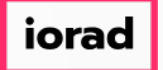

zgidwani

 $\mathbf{I}$ 

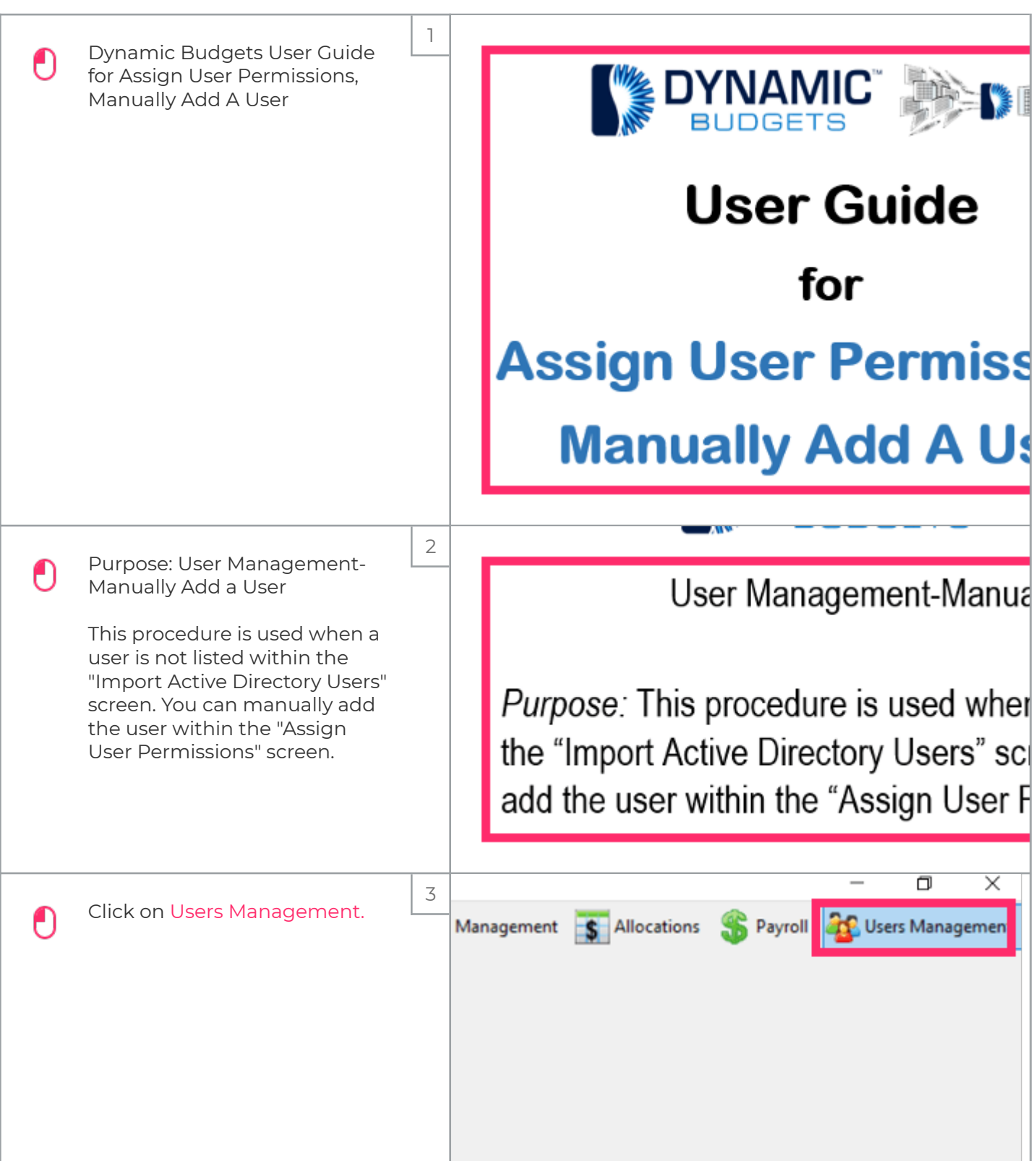

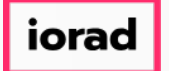

zgidwani

 $\mathbf{I}$ 

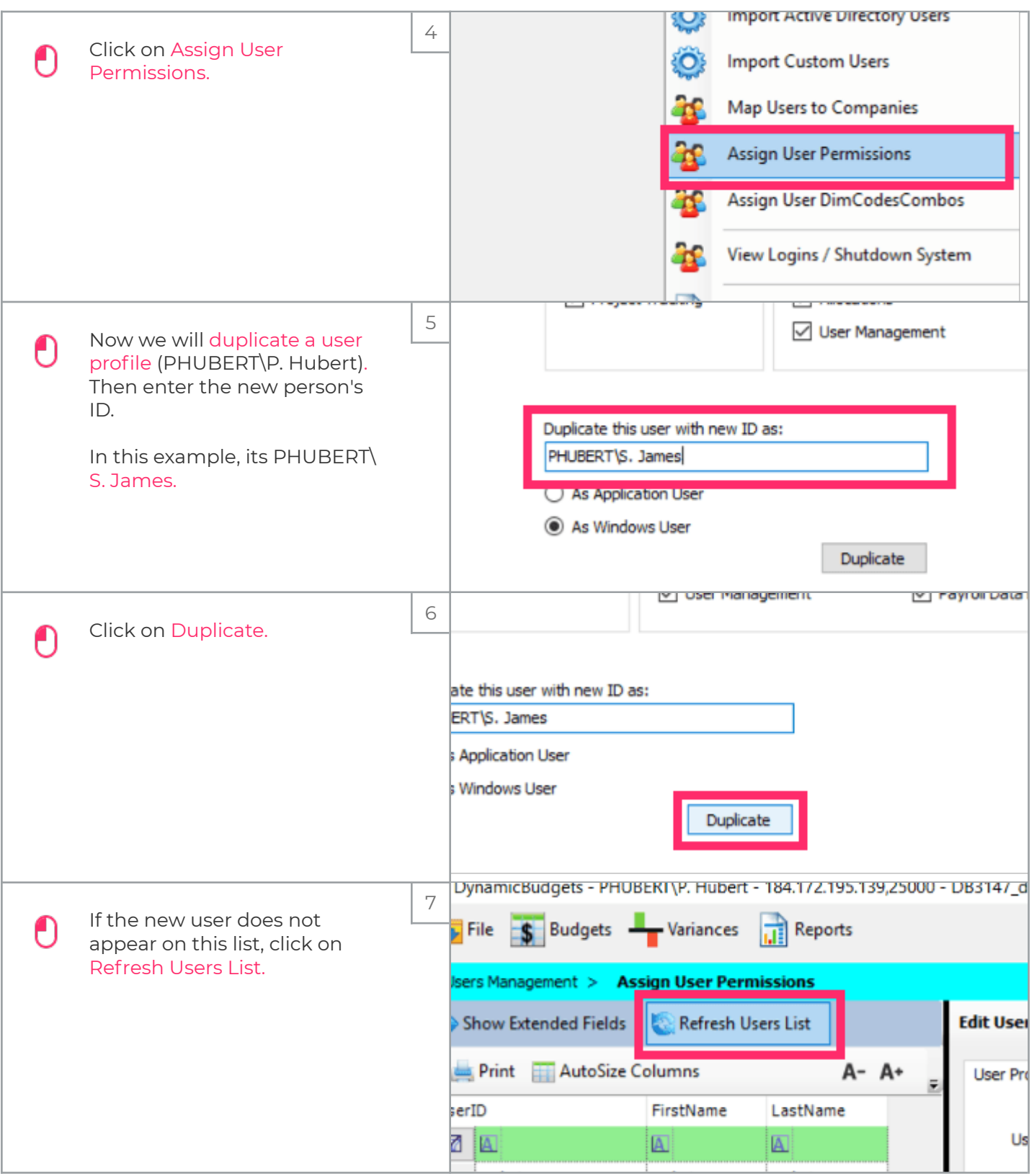

## iorad

## UG-Assign User Permissions, Manually Add a User

zgidwani

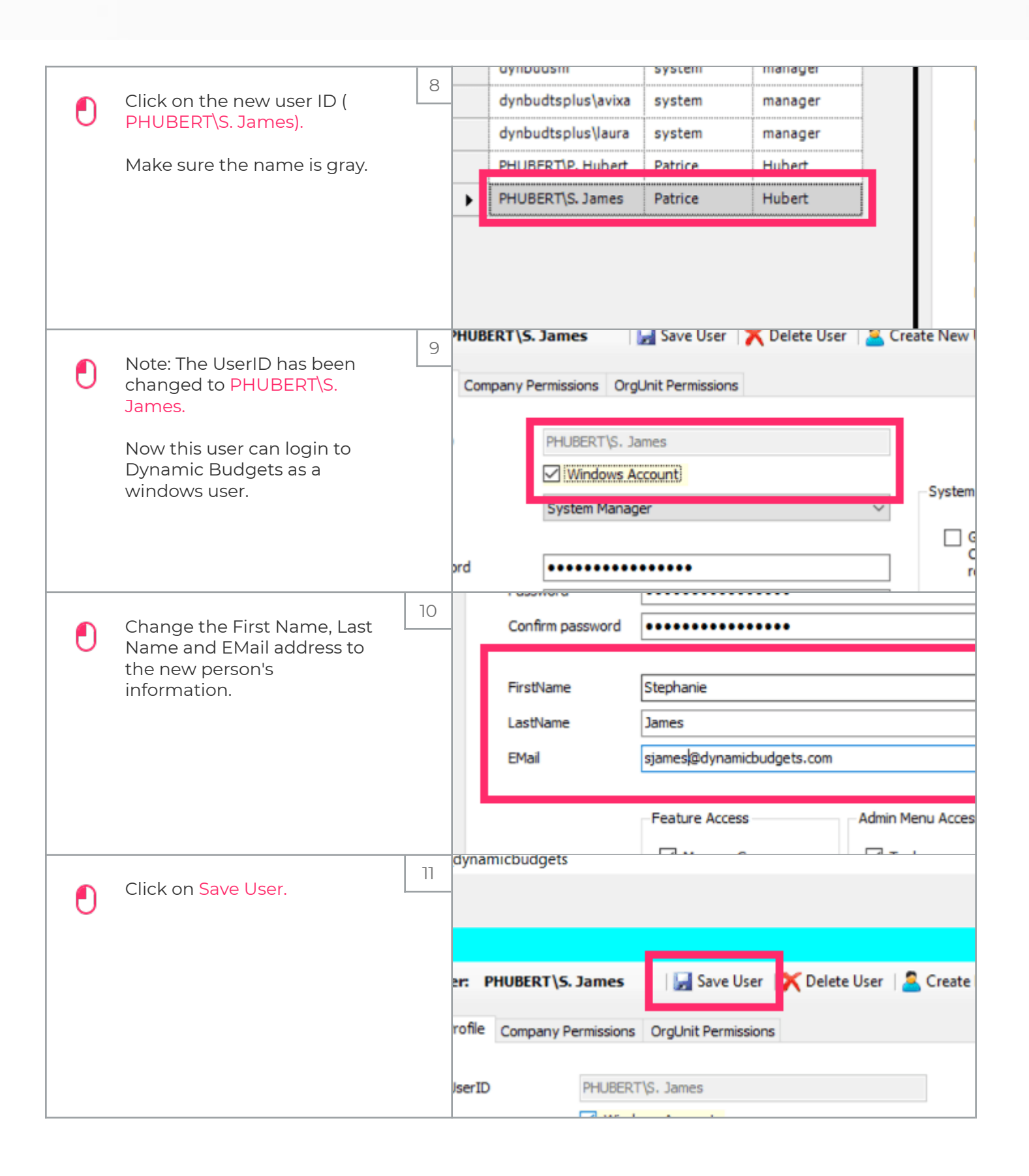

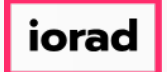

## UG-Assign User Permissions, Manually Add a User

zgidwani

 $\mathbf{I}$ 

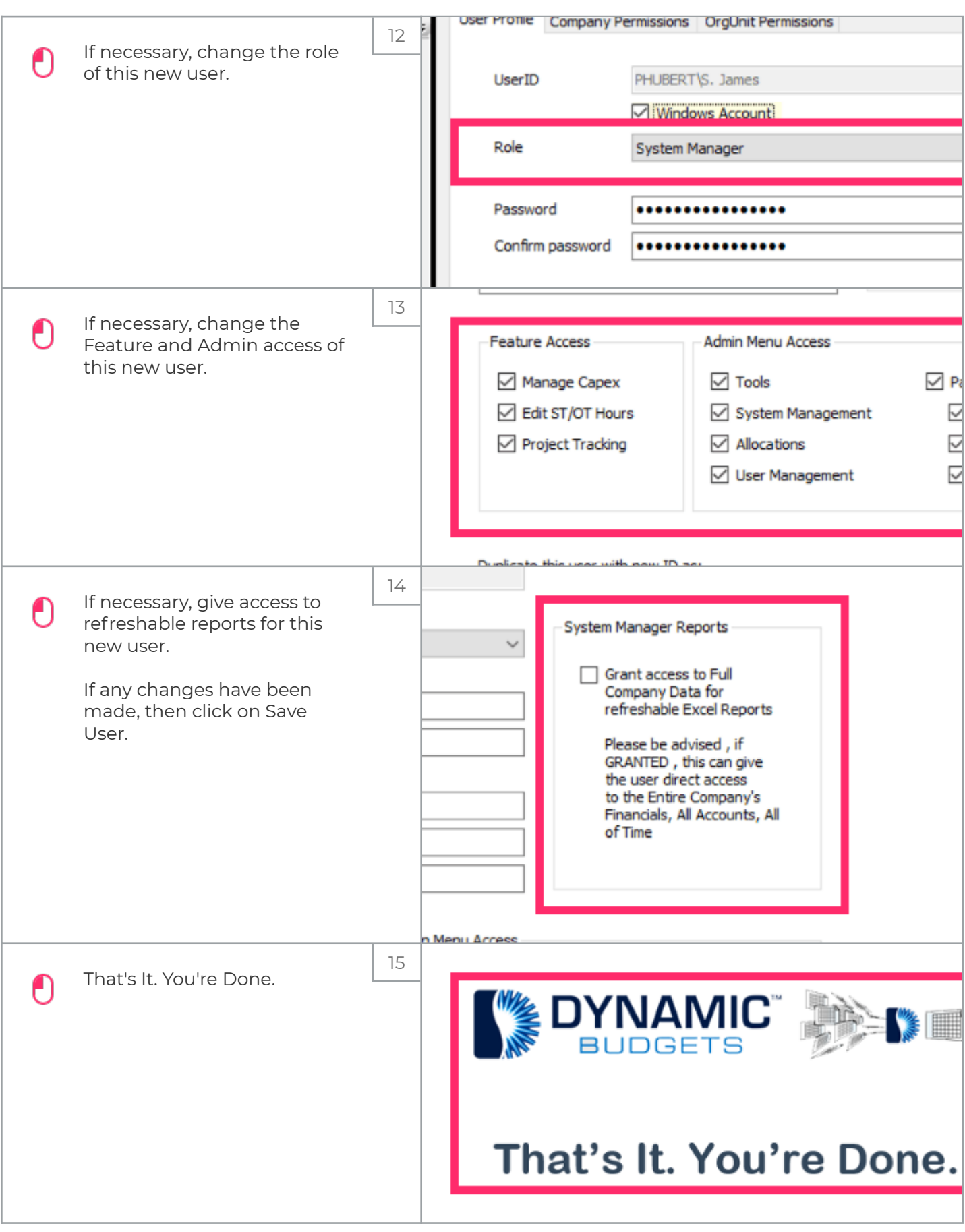